## Package 'cryptorng'

June 2, 2024

Type Package

Title Access System Cryptographic Pseudorandom Number Generators

Version 0.1.4

Maintainer Mike Cheng <mikefc@coolbutuseless.com>

Description Generate random numbers from the Cryptographically Secure Pseudorandom Number Generator (CSPRNG) provided by the underlying operating system. System CSPRNGs are seeded internally by the OS with entropy it gathers from the system hardware. The following system functions are used: arc4random\_buf() on macOS and BSD; BCryptgenRandom() on Windows; Sys\_getrandom() on Linux.

License MIT + file LICENSE

Encoding UTF-8

RoxygenNote 7.3.1

**Suggests** testthat  $(>= 3.0.0)$ 

Config/testthat/edition 3

URL <https://github.com/coolbutuseless/cryptorng>

BugReports <https://github.com/coolbutuseless/cryptorng/issues>

NeedsCompilation yes

Author Mike Cheng [aut, cre, cph]

Repository CRAN

Date/Publication 2024-06-02 13:20:02 UTC

### R topics documented:

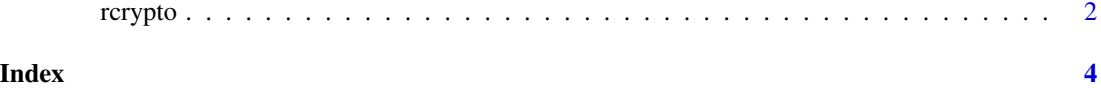

<span id="page-1-0"></span>

#### Description

Generate random numbers using platform-specific cryptographically secure pseudorandom number generators

#### Usage

 $r$ crypto(n, type = "raw")

#### Arguments

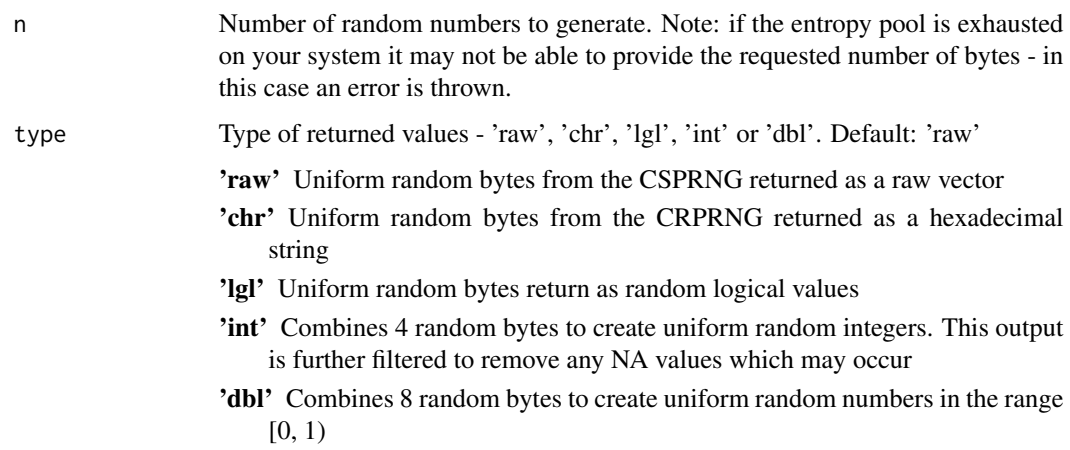

#### Value

Depending on the type argument: a hexadecimal string, a raw vector, a logical vector, an integer vector or a numeric vector.

#### Details for type = 'dbl'

An 8-byte double-precision floating point number is obtained by first concatenating 8 random bytes into an 8-byte unsigned integer (i.e. uint64\_t).

This uint64\_t value is converted to an 8-byte double using:  $(x \gg 11) \times 0x1.0p-53$ .

#### Details for type = 'int'

A 4-byte random R integer value is obtained by concatenating 4 random bytes. These integer values are then filtered to exclude the special NA\_integer value used by R.

#### rcrypto 30 and 30 and 30 and 30 and 30 and 30 and 30 and 30 and 30 and 30 and 30 and 30 and 30 and 30 and 30 and 30 and 30 and 30 and 30 and 30 and 30 and 30 and 30 and 30 and 30 and 30 and 30 and 30 and 30 and 30 and 30 a

#### Platform notes

The method used for generating random values varies depending on the operating system (OS):

- For macOS and BSDs: arc4random\_buf()
- For linux: syscall(SYS\_getrandom())
- For win32: BCryptGenRandom()

All these random number generators are internally seeded by the OS using entropy gathered from multiple sources and are considered cryptographically secure.

#### Examples

```
rcrypto(16, type = 'raw')
rcrypto(16, type = 'chr')
rcrypto(16, type = 'lgl')
rcrypto(16, type = 'int')
rcrypto(16, type = 'dbl')
```
# <span id="page-3-0"></span>**Index**

 $r$ crypto, 2